# **Information and Monitoring**

The European DataGrid Project Team

http://www.eu-datagrid.org

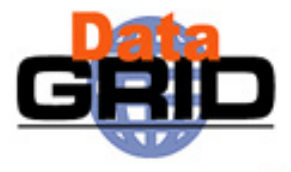

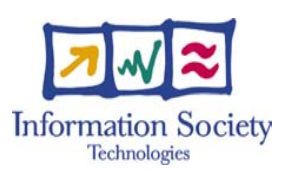

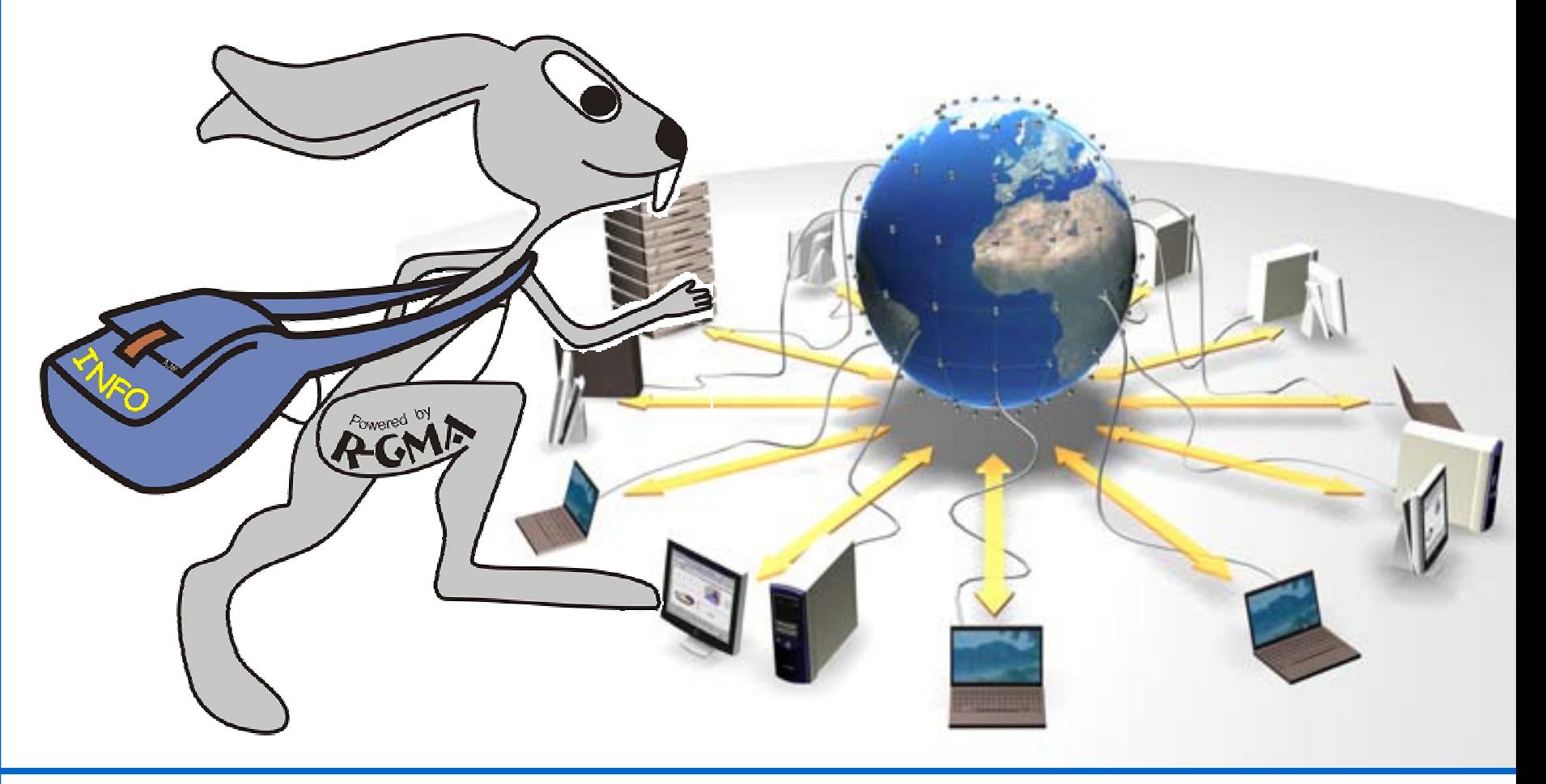

## **Contents**

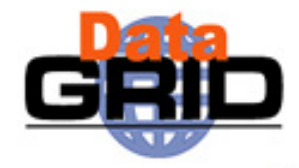

- Grid Information Systems
- ◆ GMA and R-GMA
- ◆ Tools and APIs

# **Features of a grid information system**

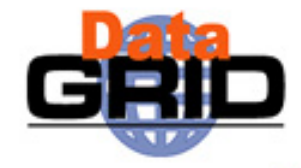

- Provides information on both:
	- The Grid itself
		- Mainly for the middleware packages
		- The user may query it to understand the status of the Grid
	- Grid applications
		- For users
- Flexible infrastructure
	- Able to cope with nodes in a distributed environment with an unreliable network
	- Dynamic addition and deletion of information producers
	- Security system able to address the access to information at a fine level of granularity
	- Allow new data types to be defined
	- **Scaleable**
	- Good performance
	- **Standards based**

**GMA**

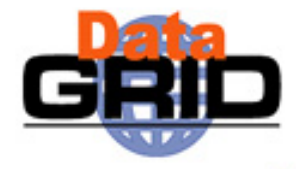

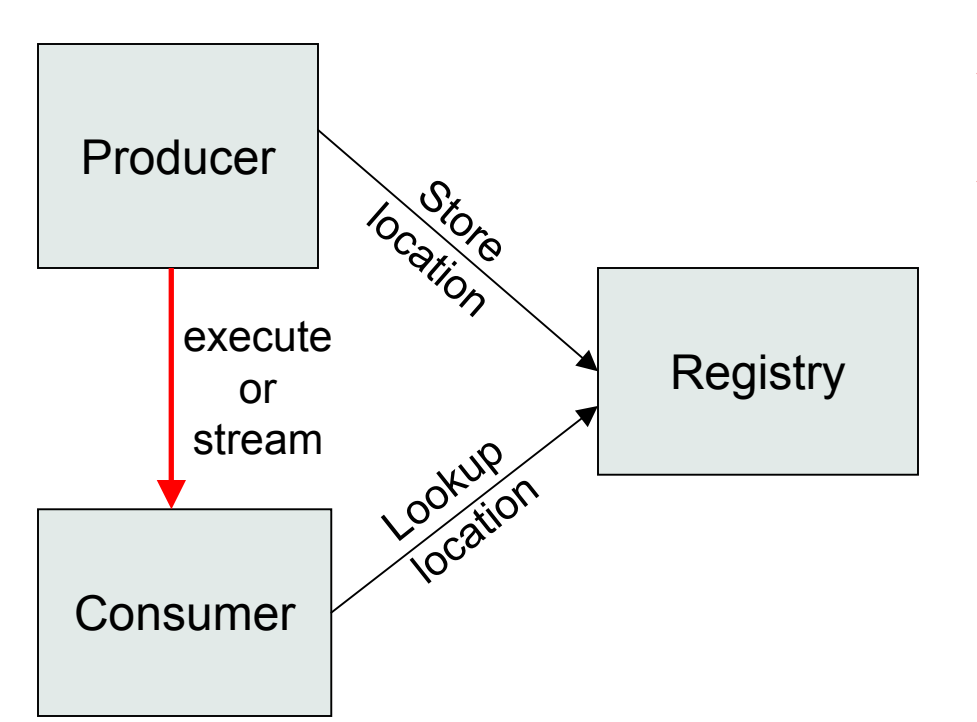

- ◆ From GGF
- Very simple model
- Does not define:
	- Data model
	- Data transfer mechanism
	- **Registry implementation**

### **R-GMA**

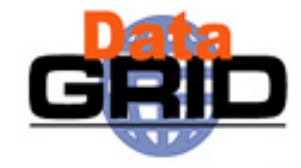

- ♦ Use the GMA from GGF
- ◆ A relational implementation
	- $\mathbf{r}$  Powerful data model and query language
		- ٠ All data modelled as tables
		- ٠ SQL can express most queries in one expression
- Applied to both information and monitoring
- Creates impression that you have one RDBMS per VO

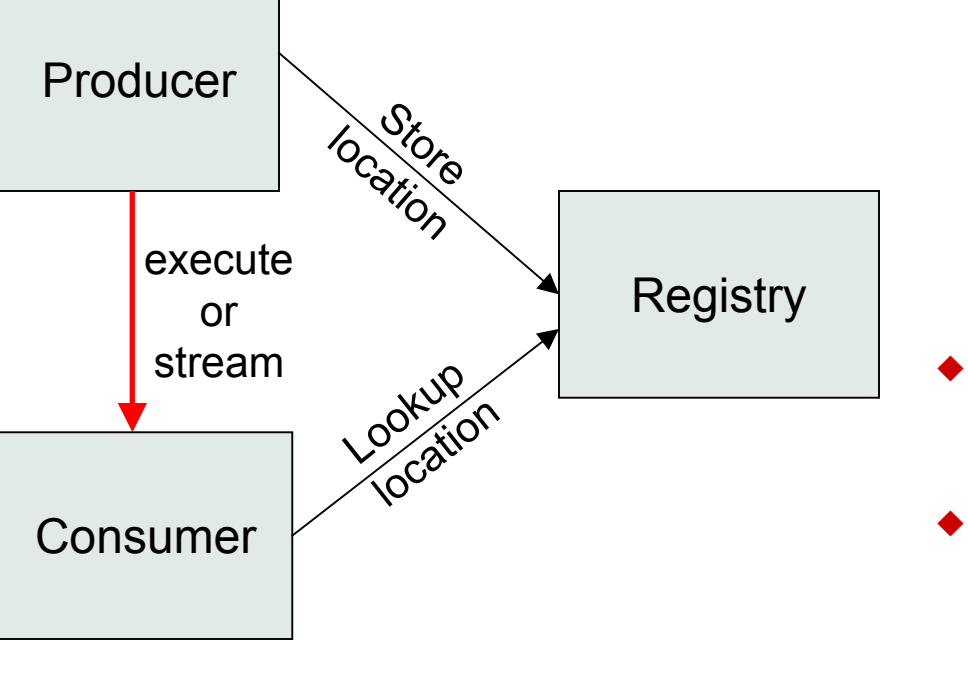

# **Relational Data Model in R-GMA**

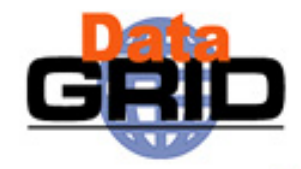

- Not a general distributed RDBMS system, but a way to use the relational model in a distributed environment where global consistency is not important
- ◆ Producers announce: SQL "CREATE TABLE" publish: SQL "INSERT"
- ♦ Consumers collect: SQL "SELECT"
- ◆ Some producers, the Registry and Schema make use of RDBMS as appropriate – but what is central is the relational model
- All R-GMA tuples are time-stamped

## **Example: 2 tables**

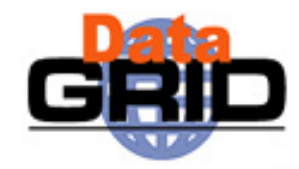

### ◆ Service

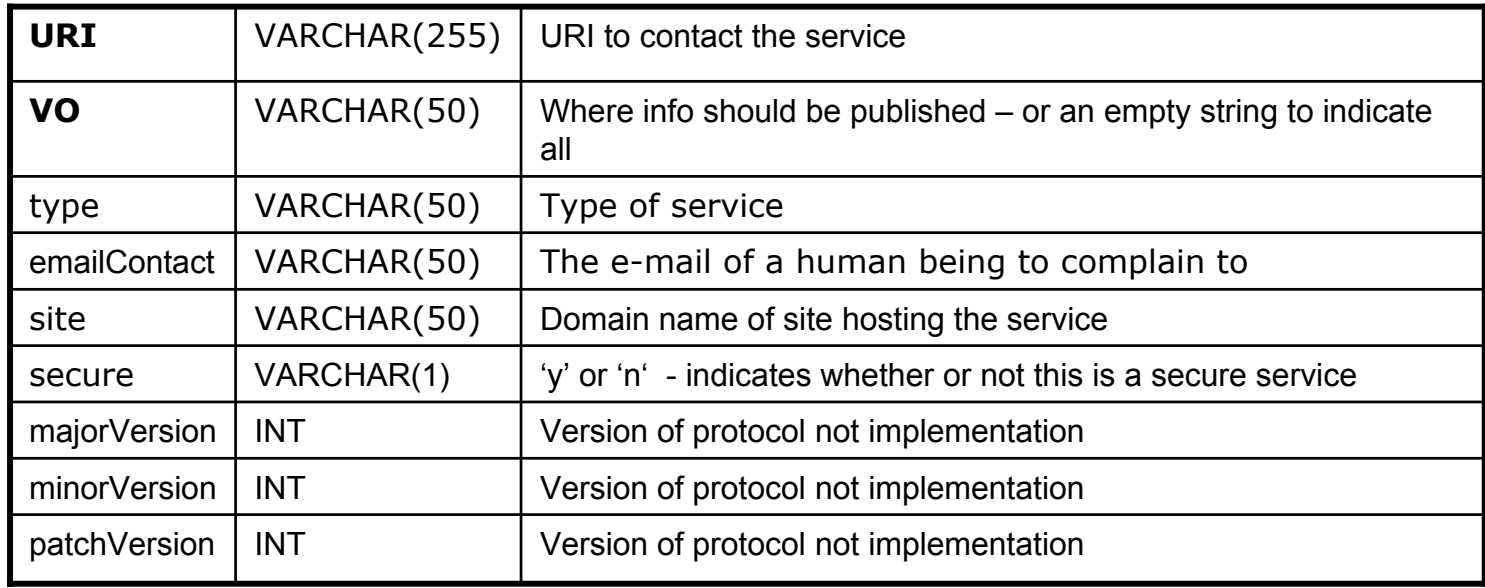

### ◆ ServiceStatus

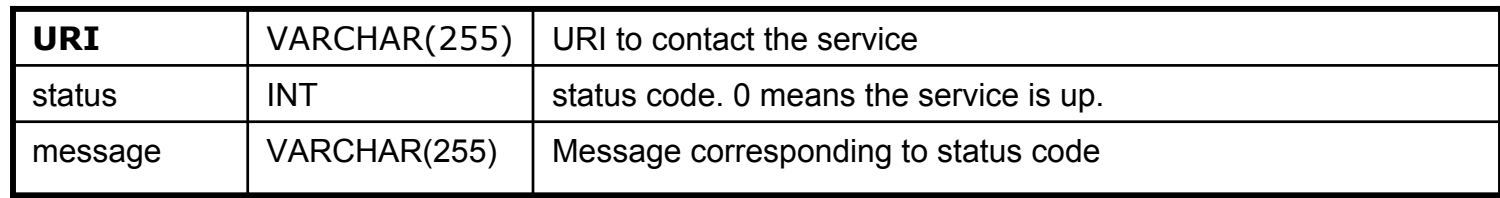

# **SQL example 1**

### SELECT DISTINCT type FROM Service

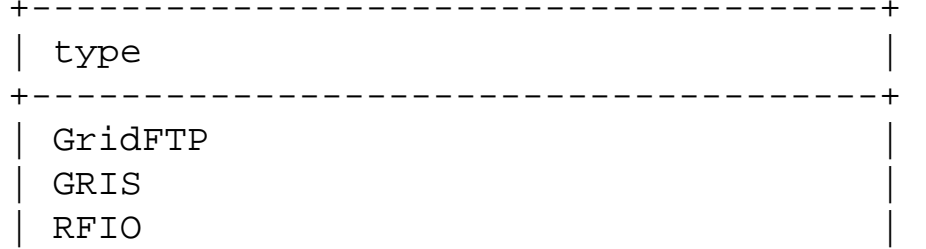

| R-GMA.ResilientStreamProducerService | | R-GMA.ArchiverService | R-GMA.StreamProducerService | R-GMA.CanonicalProducerService | | R-GMA.DBProducerService | R-GMA LatestProducerService  $\Box$  GIN | R-GMA.RegistryService | | R-GMA.SchemaService | | R-GMA.BrowserService |  $\blacksquare$  GOUT edg-netmon edg-iperf | edg-udpmon | myproxy edg-pinger +--------------------------------------+25 Rows in set

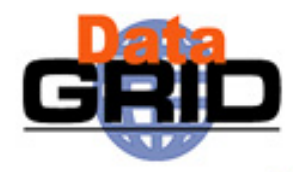

# **SQL Example 2**

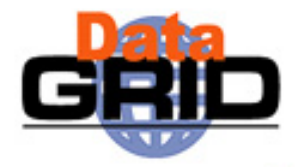

SELECT Service.site, ServiceStatus.status, ServiceStatus.message, Service.URI FROM Service,ServiceStatus WHERE Service.URI = ServiceStatus.URI AND ServiceStatus.status <> 0 AND Service.Type = 'GIN'

+-----------+--------+----------------+----------------------------+site | status | message | URI +-----------+--------+----------------+----------------------------+nikhef.nl | 2 | Gin is stopped | http://tbn03.nikhef.nl/GIN  $nikhef.nl$  | 2 | Gin is stopped | http://tbn09.nikhef.nl/GIN nikhef.nl  $| 2 |$  Gin is stopped  $|$  http://tbn16.nikhef.nl/GIN +-----------+--------+----------------+----------------------------+

3 Rows in set

### **Data Transfer: Producer** ➨ **Consumer**

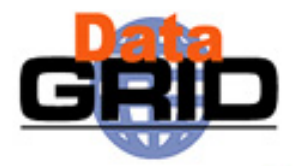

- Consumer can issue one-off queries
	- Similar to normal database query
- Consumer can also start a continuous query
	- Requests all data published which matches the query
		- As new data matching the query is produced it is streamed to the Consumer
		- Can be seen as an alert mechanism
		- . Remember that all tuples carry a time-stamp

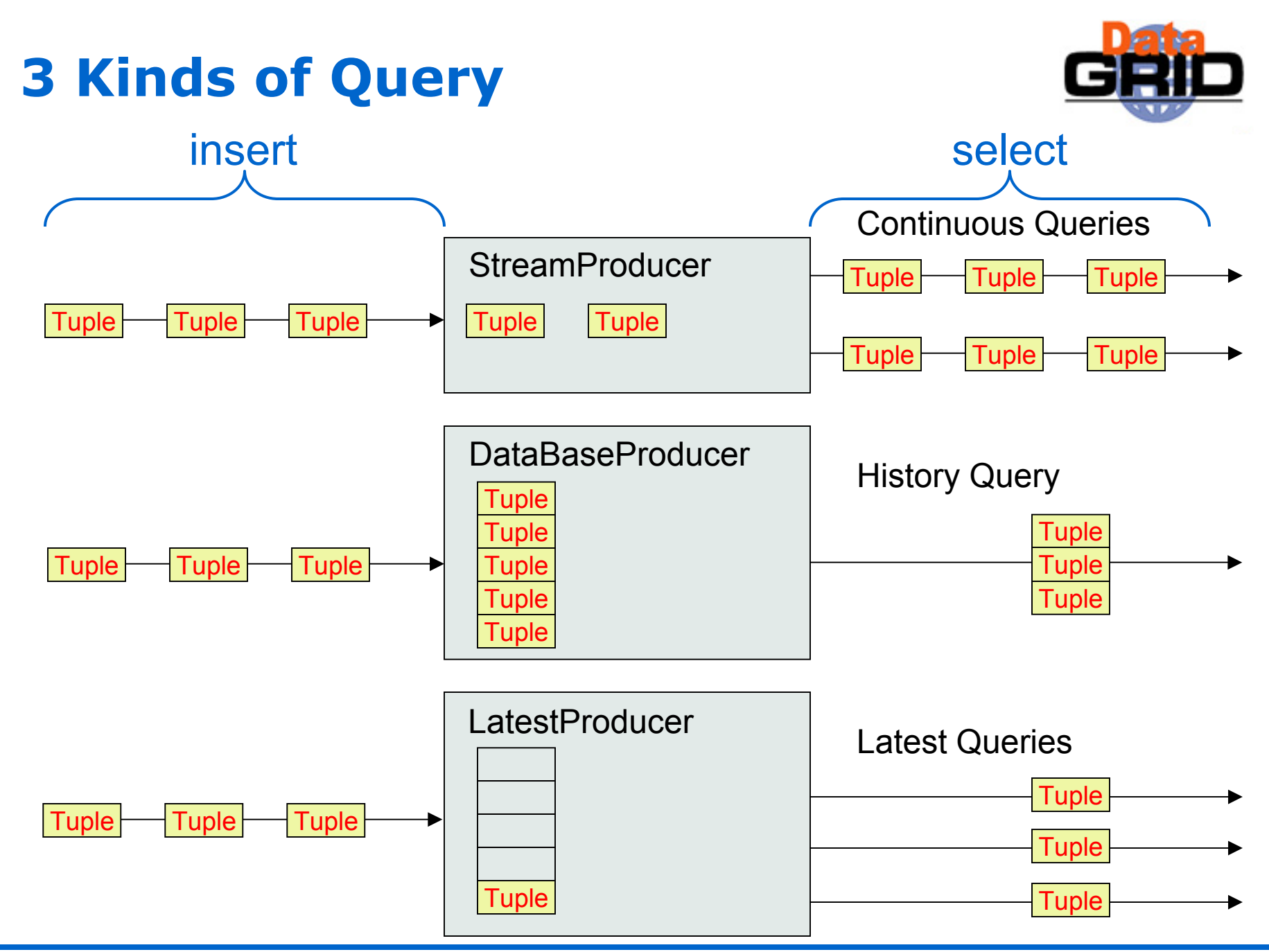

EU DataGrid: Information and Monitoring 11

### **Producers**

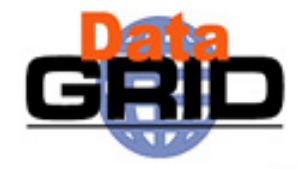

- ◆ StreamProducer Supports Continuous Queries
	- Г In memory data structure
	- Г Can define minimum retention period
- ◆ DataBaseProducer – Supports History Queries
	- Г Information not lost
	- Г Supports joins
	- Г Clean up strategy
- ♦ LatestProducer – Supports Latest Queries
	- As DataBaseProducer but
	- Just holds the latest information for any "primaryish" key
- ◆ CanonicalProducer – Supports anything
	- ä, Offers "anything" as relations
	- ä, User has to write code to handle SQL etc.

# **Registry and Schema**

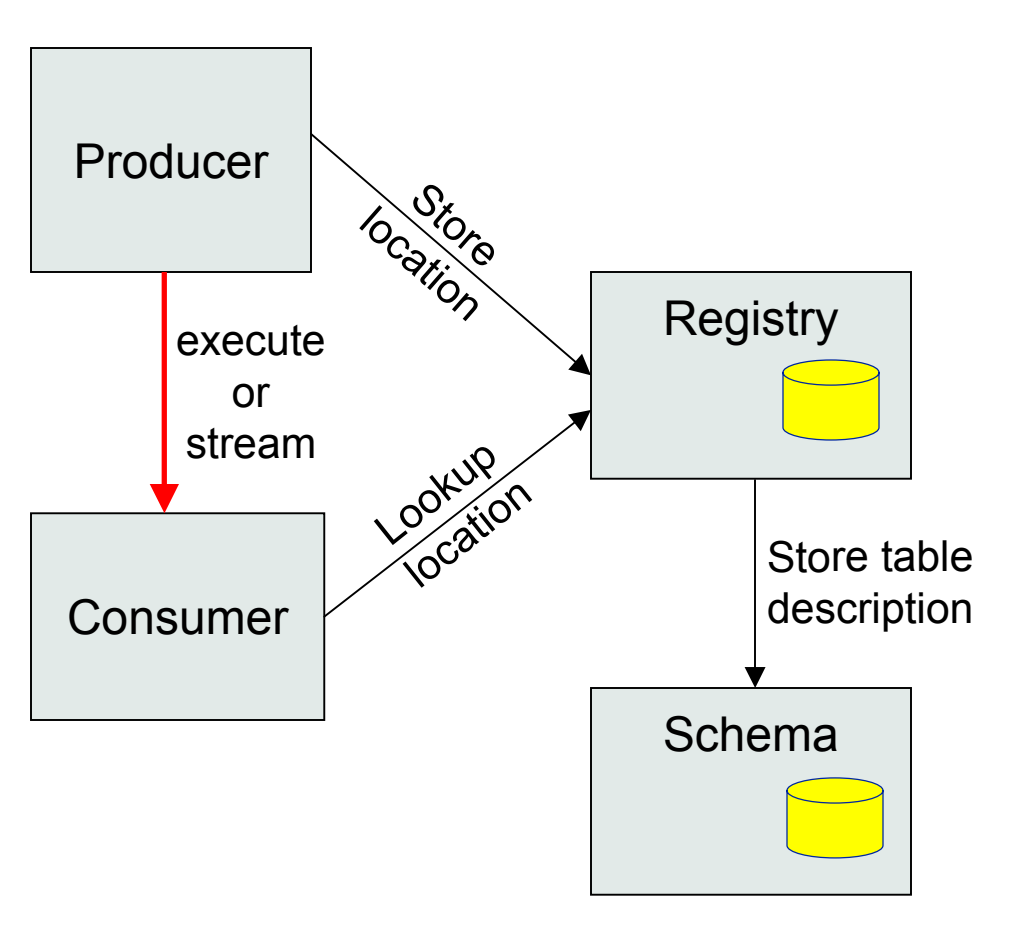

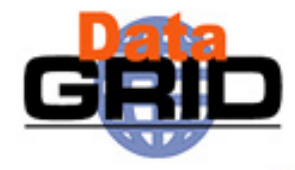

- ♦ Registry has two main tables:
	- Г Producer
		- ٠ Table name
		- Predicate
		- ٠ Location
	- Г Consumer
		- ٠ Query
		- ٠ Location
- ♦ Schema holds description of tables
	- Г Column names and types of each table
- ◆ Registry predicate defines subset of "global" table

# **Contributions to the "global" table**

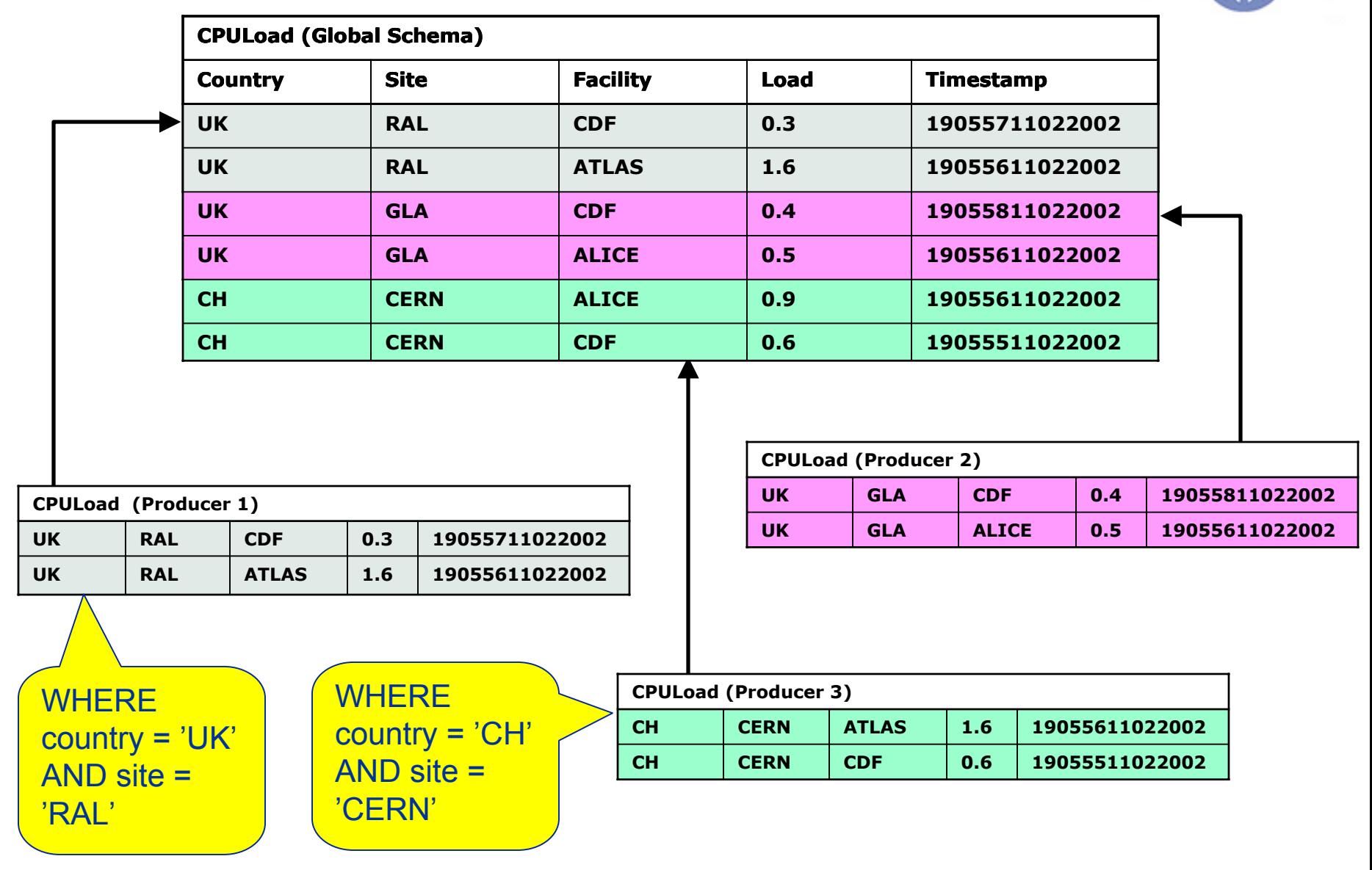

## **Mediator**

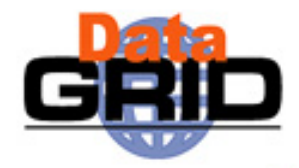

- Queries posed against a virtual data base
- The Mediator must:
	- find the right Producers
	- combine information from them
- ◆ Hidden component but vital to R-GMA
- Will eventually support full distributed queries but for now will only merge information:
	- from multiple producers for queries on one table
	- or over multiple tables from one producer

### **Queries over "global" table – merging streams**

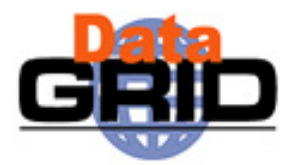

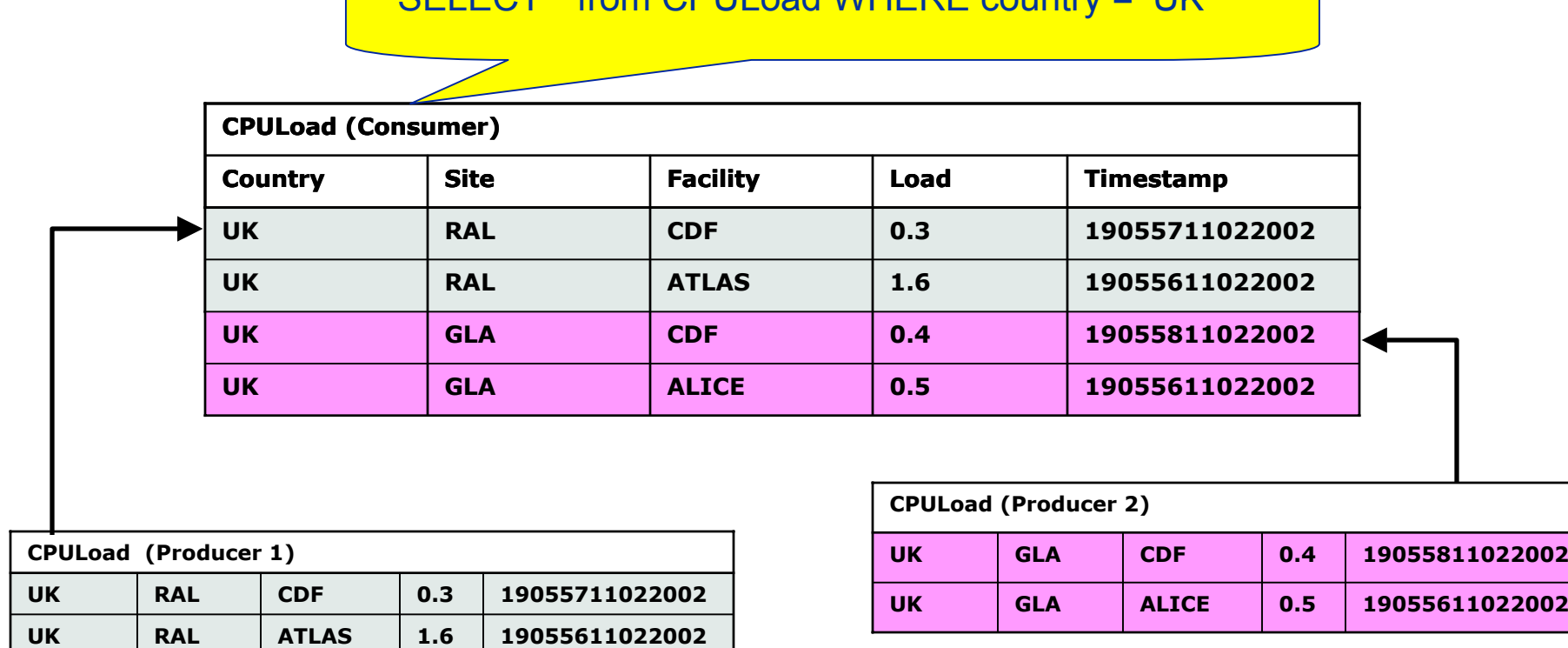

SELECT \* from CPULoad WHERE country = 'UK'

Mediator handles merging information from multiple producers for queries on one table

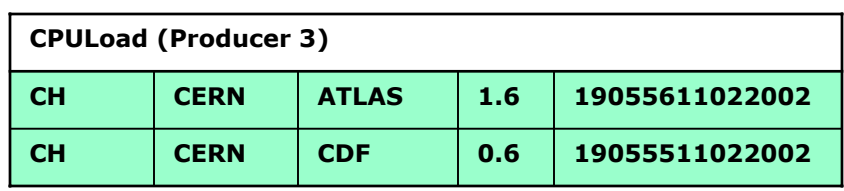

### **Queries over "global" table – joining tables**

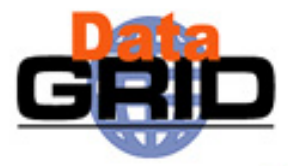

SELECT Service.URI Service.emailContact from Service S, ServiceStatus SS WHERE (S.URI= SS.URI and SS.up='n')

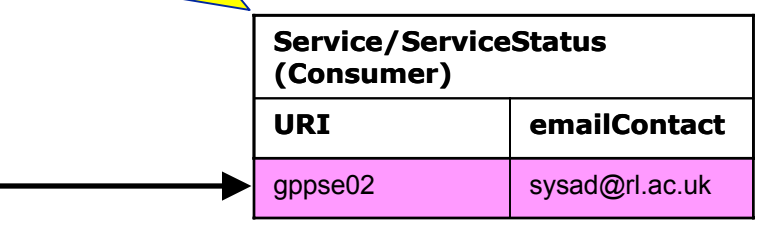

#### **Service/ServiceStatus (Latest Producer)**

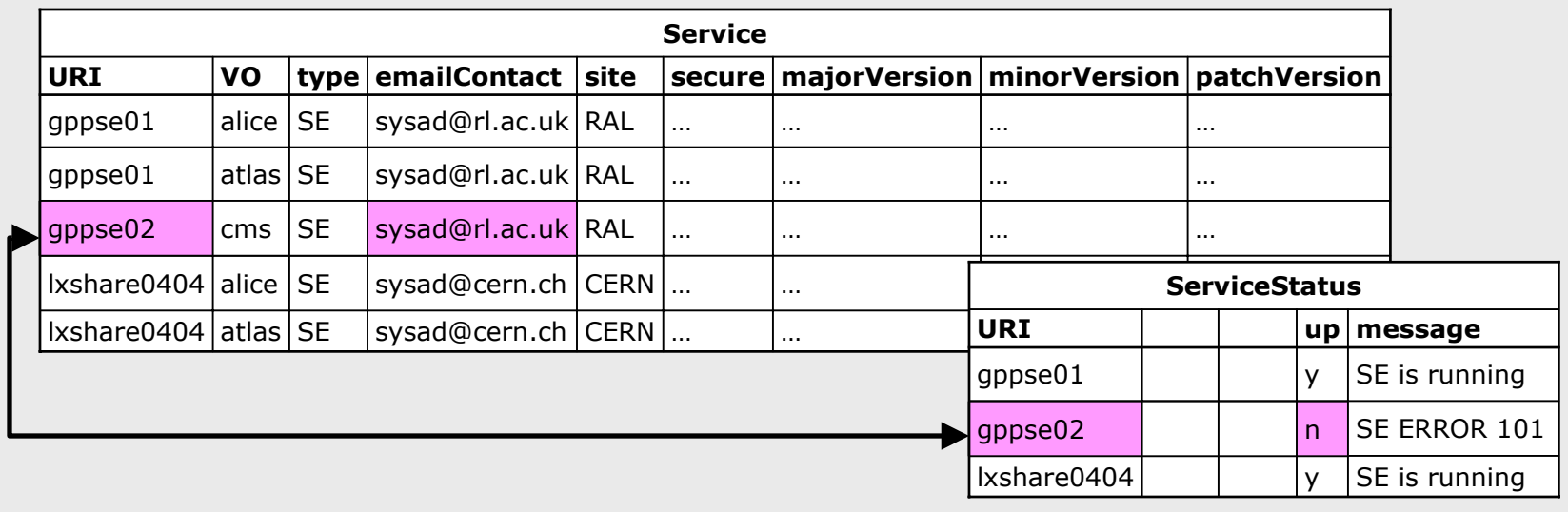

# **Archiver (Re-publisher)**

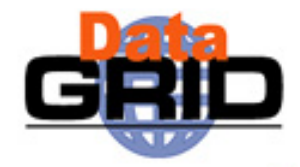

- It is a combined Consumer-Producer
	- Follows the GMA concept but packaged for ease of use
- ◆ You just have to tell it what to collect and it does so on your behalf
- Re-publishes to any kind of "Insertable" (i.e. not to the CanonicalProducer)
	- Can support joins if archiving to a DataBaseProducer or a LatestProducer

# **Topologies**

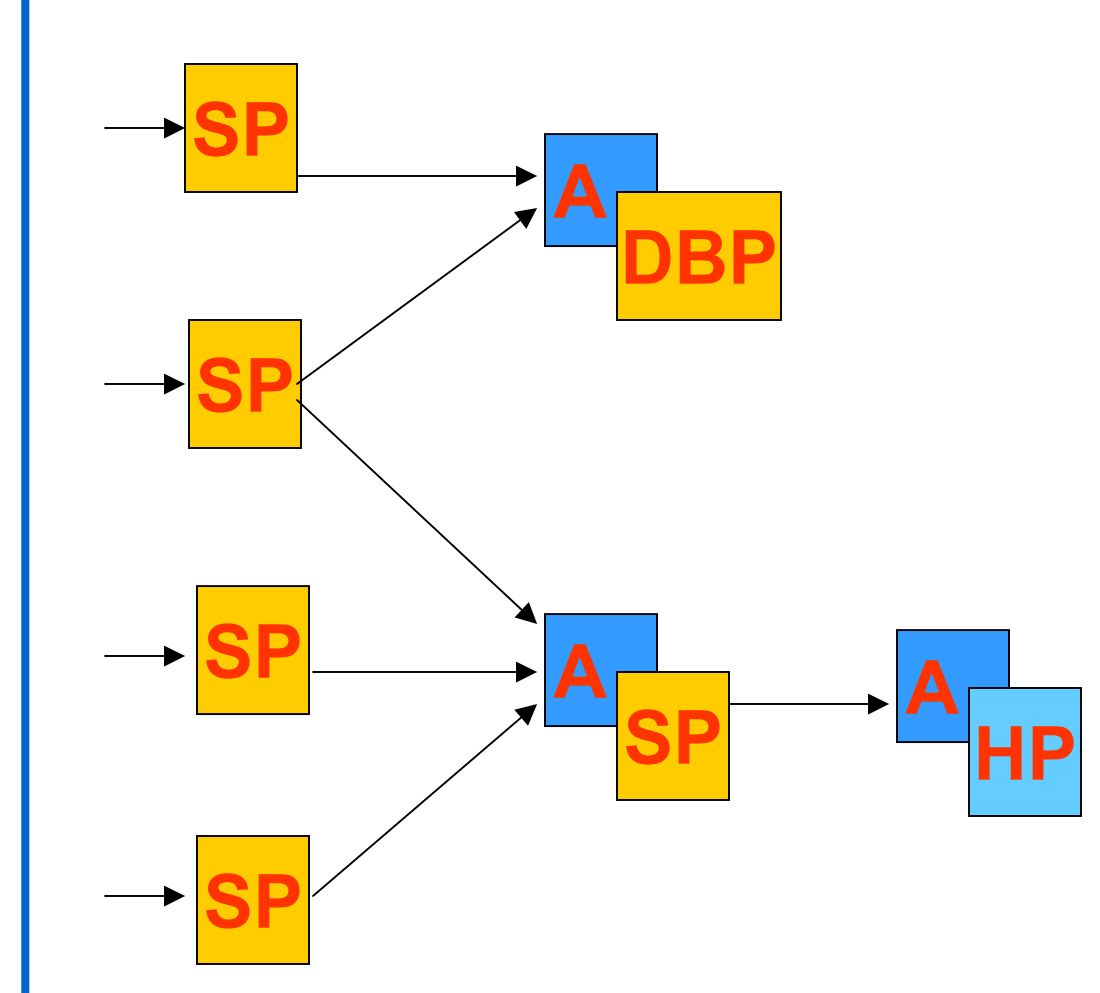

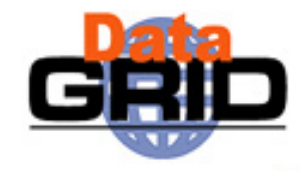

- Normally publish via SP
- Archivers instantiated with a Producer and a Predicate
	- **Quarel** no predicate
- Must avoid cycles in the graph

### **GIN and GOUT (Gadget IN and Gadget OUT)**

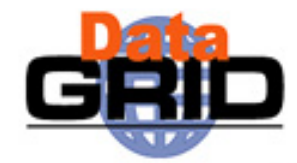

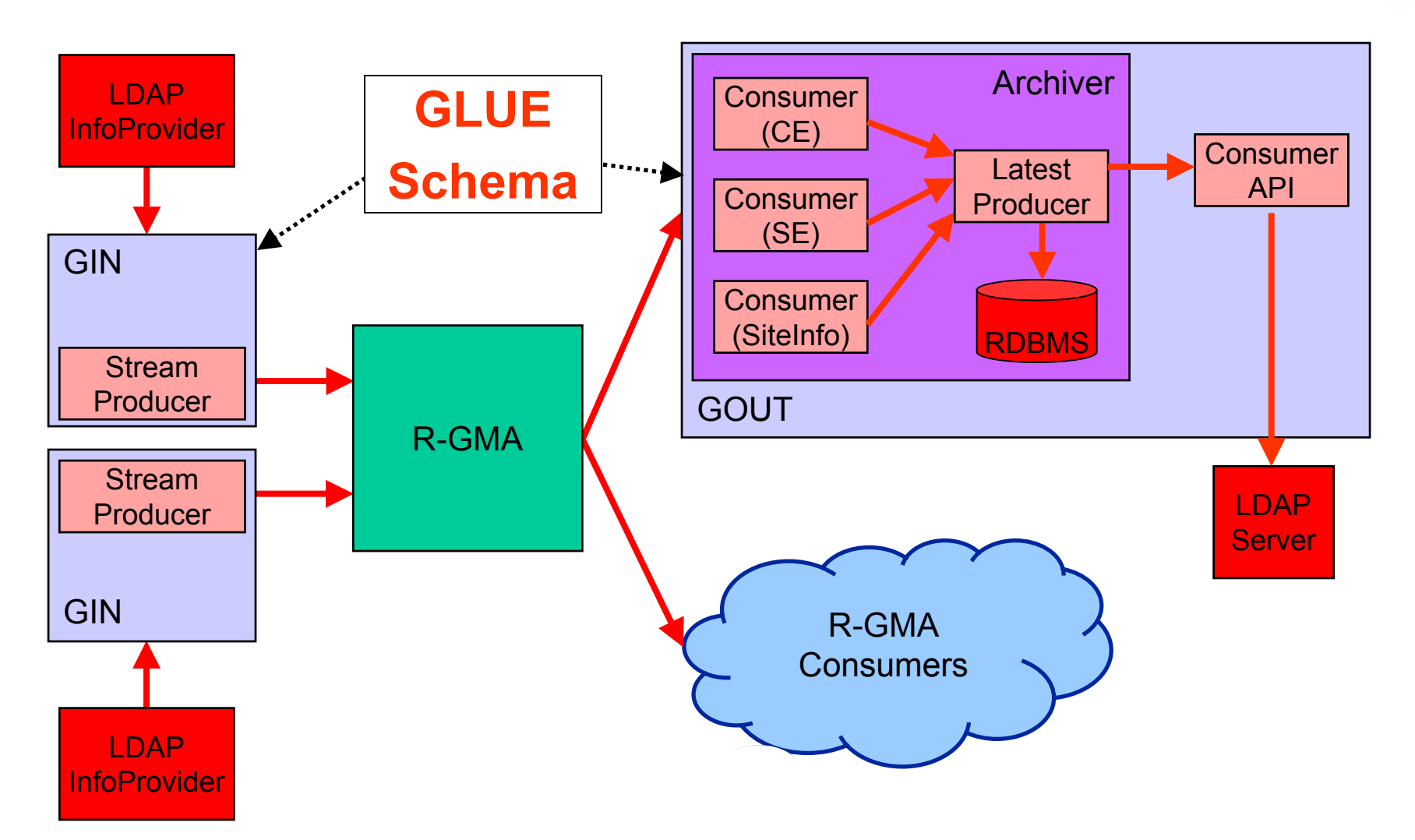

## **Ranglia**

![](_page_20_Picture_1.jpeg)

- R-GMA meets Ganglia
- A CanonicalProducer is used to interface Ganglia
- Allows R-GMA queries to be made to Ganglia
	- Not yet released

## **R-GMA Tools**

![](_page_21_Picture_1.jpeg)

- ◆ R-GMA Browser
	- г Application dynamically generating web pages
	- г Supports pre-defined and user-defined queries
- R-GMA CLI (edg-rgma)
	- г Command Line Interface (similar to MySQL)
	- г Supports single query and interactive modes
	- г Can perform simple operations with Consumers, Producers and Archivers
- R-GMA packaged SQL (edg-rgma-util)
	- e.g. edg-rgma-util contacts:
		- $\ddot{\bullet}$  Command: SELECT siteName, sysAdminContact, userSupportContact, siteSecurityContact FROM SiteInfo

![](_page_22_Picture_10.jpeg)

## **edg-rgma**

- ◆ show tables
- describe ServiceStatus
- show producers of ServiceStatus
- latest select \* from ServiceStatus
- old continuous select \* from ServiceStatus

![](_page_23_Picture_6.jpeg)

# **edg-rgma – Example**

![](_page_24_Picture_1.jpeg)

\$> edg-rgma

- rgma> stream declare userTable
- rgma> stream minret 0.2
- rgma> stream INSERT into userTable (userId, aString, aReal, anInt) values ('fisher', 'hello', 3.162, 21)
- rgma> timeout 0.3
- rgma> old continuous SELECT \* from userTable

![](_page_24_Picture_81.jpeg)

### **APIs**

![](_page_25_Picture_1.jpeg)

- Exist in Java, C++, C, Python and Perl
- C, Python and Perl follow an object based style reflecting the Java and C++ APIs

#### Java

```
myProducer = new StreamProducer();
```
#### $C++$

```
myProducer= new edg::info::StreamProducer();
```
#### C

```
myProducer = StreamProducer_new();
```
#### Perl

```
$myProducer = edg_rgma_perl::StreamProducer_new();
```
#### Python

```
myProducer = edg_rgma_python.StreamProducer_new() or
myProducer = rgma.StreamProducer()
```
# **Some Times…**

![](_page_26_Picture_1.jpeg)

#### TerminationInterval

- Period by which the producer must re-announce its existence
	- If it fails to do so it will be removed from the registry
	- Default is 20 minutes
	- Don't set it too short
	- Don't set it too long

#### ◆ RetentionPeriod

- Period for which the published data will remain available, even after the Producer has been closed
	- Default is 0

# **C++ Producer - Example**

}

![](_page_27_Picture_1.jpeg)

```
#include …
#include "info/StreamProducer.hh"
int main(int argc, char* args[]) {
 if (argc != 2) {
   std::cout << "One argument must be specified\n" << std::endl;
   exit(1);}
 try {
   edg::info::StreamProducer myProducer;
   std::string astring = std::string("WHERE (userId = '") +
                          std::string(args[1]) +
                          std::string(''')';
   std::cout << "Predicate: " << astring << std::endl;
   myProducer.declareTable("userTable", astring);
   myProducer.setTerminationInterval(edg::info::TimeInterval(1200));
   myProducer.setMinRetentionPeriod(edg::info::TimeInterval(600));
   astring = std::string("INSERT INTO userTable (userId, aString,
          aReal, anInt) VALUES ('") + std::string(args[1]) +
          std::string("', 'C++ producer', 3.1415962, 42)");
   std:: cout << astring << std:: endl;
   myProducer.insert(astring);
   } catch (edg::info::RGMAException& e) {
   std::cout << "Exception " << e.what() << std::endl;
 }
```
# **C++ Consumer - Example**

}

![](_page_28_Picture_1.jpeg)

```
#include …
#include "info/Consumer.hh"
#include "info/ResultSet.hh"
int main(){
 try { 
    edg::info::Consumer myConsumer("SELECT * FROM userTable",
                                   edg::info::Consumer::LATEST);
    edg::info::TimeInterval Timeout(60);
    myConsumer.start(Timeout);
    while(myConsumer.isExecuting()){ 
       sleep(1);
     } 
    if(myConsumer.hasAborted()){ 
       std::printf("Consumer query timed-out\n");
     } 
    edg::info::ResultSet resultSet = myConsumer.popIfPossible();
    if (resultSet) {
       std::printf("ResultSet: %s\n", resultSet.toString().c_str());
     }
  } catch (edg::info::RGMAException& e) { 
     std::print(f("Exception: %s\nu", e.what());
   }
```
## **Summary**

![](_page_29_Picture_1.jpeg)

### $\bullet$  R-GMA

- is suitable for Information **and** Monitoring
- is a relational implementation of the GGF's GMA
- has different Producer types
- mediator creates the impression of a single RDBMS
- has authentication using grid certificates
- has been integrated with Ganglia
- has an API available in multiple languages

# **Further Information**

![](_page_30_Picture_1.jpeg)

- Information and Monitoring Services
	- http://hepunx.rl.ac.uk/edg/wp3/

- $\bullet$  R-GMA
	- http://www.r-gma.org/